# Vision Part 3 Informatics 1 Cognitive Science

### Matthias Hennig

School of Informatics University of Edinburgh <mhennig@inf.ed.ac.uk>

## <span id="page-1-0"></span>Early Visual Pathway

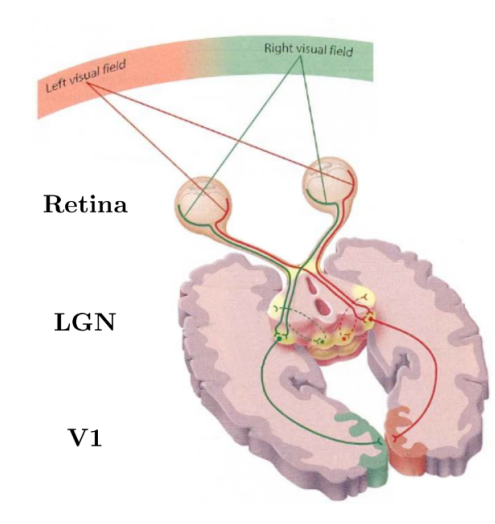

## From the Retina to the Primary Visual Cortex (V1)

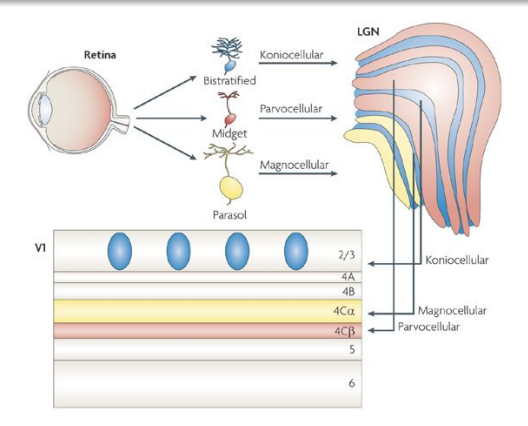

Nature Reviews | Neuroscience

Output from the retina forms several different anatomical pathways, which continue as the ventral and dorsal cortical pathways (what and where pathways).

### V1 Neurons are selective to Stimulus Orientation

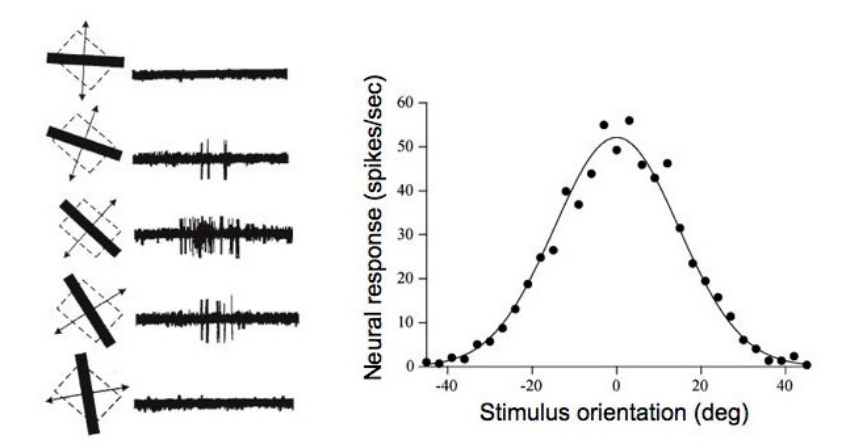

Responses of a neuron to a bar at different orientations (Hubel & Wiesel, 1968). A tuning curve can be created by plotting activity as function of angle.

### Examples of V1 Simple Cells in a Macaque Monkey

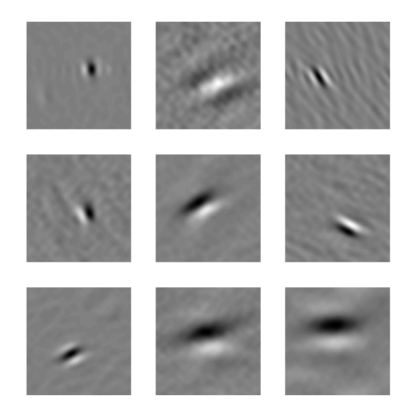

This shows that simple cells cover different different spatial scales and symmetries. (from Dario Ringach, UCLA)

### Why different Channels?

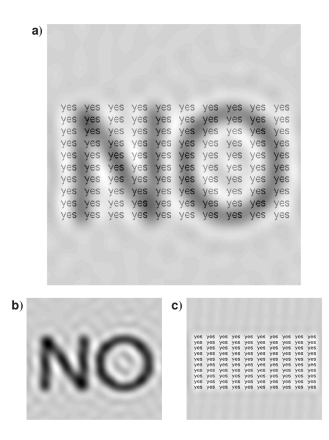

Effect of RF size. a original image, **b** image filtered with large receptive fields, c image filtered with small receptive fields. The sum of b) and c) equals a).

### V1 Complex cells

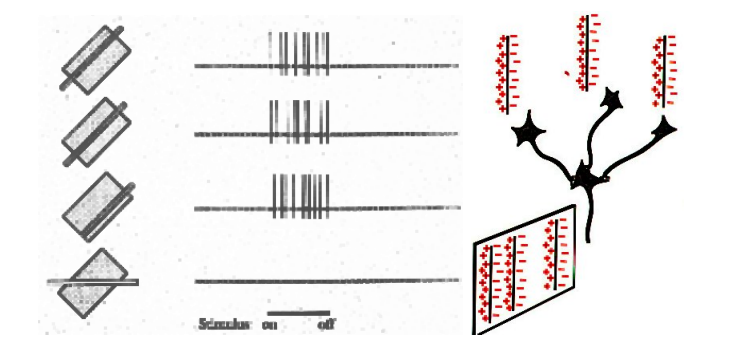

[Vision](#page-1-0)

Like simple cells, but here the response is *position-invariant*. This involves a non-linear computation (pooling of thresholded inputs). Finding invariances is essential to describe objects in images.

### Organisation of Orientation Selectivity in V1

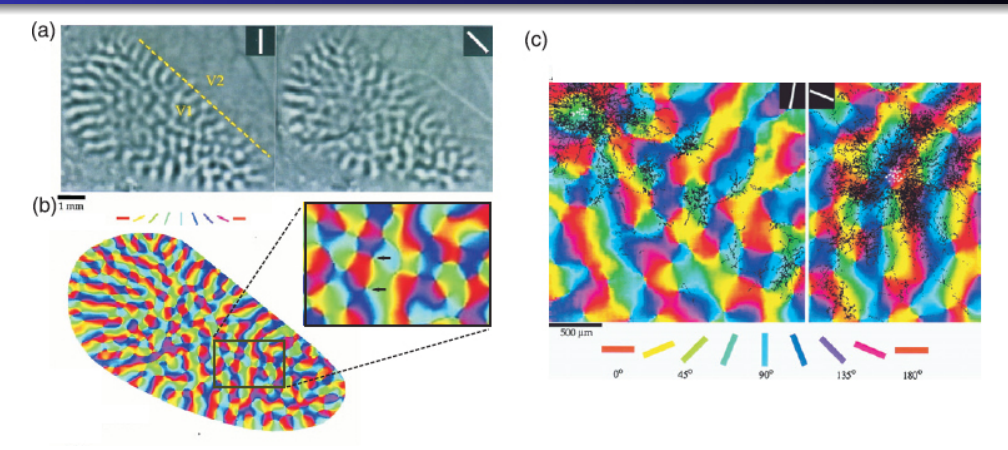

Nearby orientations are represented by neighbouring cells, and superimposed on the retinotopic map. This is called a pinwheel arrangement, and is found in all carnivores, but not in some rodents.

### A simple Simple Cell Model

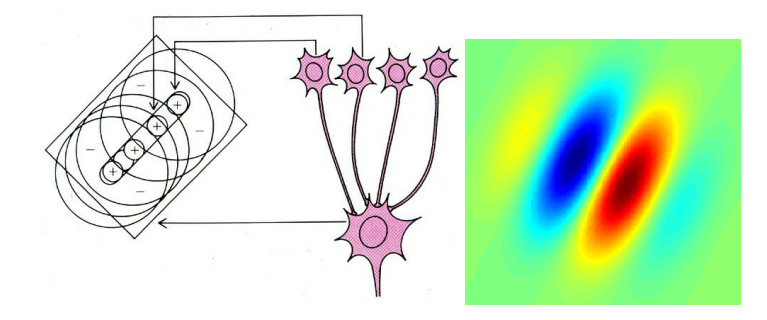

[Vision](#page-1-0)

Respond to bars/edges at a preferred orientation and preferred location. Modelled by a Gabor function:

$$
g(\mathbf{r}) = A e^{-\frac{\mathbf{r}^2}{2\sigma_c^2}} \cos(\mathbf{r}\omega - \theta)
$$

### How to predict responses: Convolution

### Definition in 1 dimension:

For functions f (image) and g (the receptive field) defined on a set of integers, and g is defined for  $-M$  .  $M<sup>1</sup>$ 

$$
(f*g)[n] = \sum_{m=-M}^{M} f[n-m]g[m]
$$

Each point  $f[n]$  is re-computed by multiplying f with g, where g is centred in n. Examples: [https://github.com/vdumoulin/conv\\_arithmetic](https://github.com/vdumoulin/conv_arithmetic)

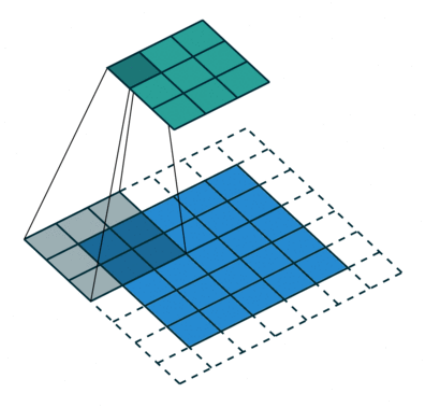

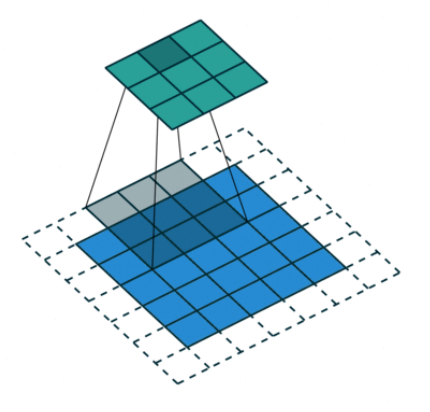

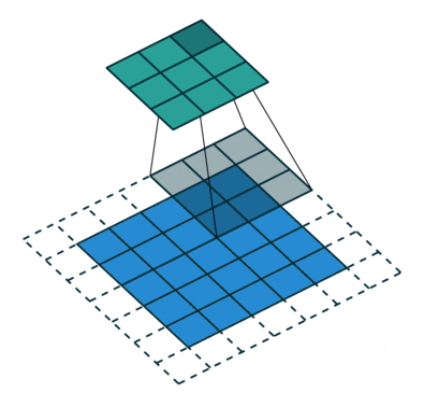

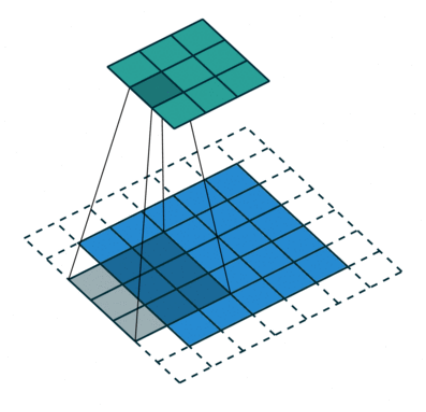

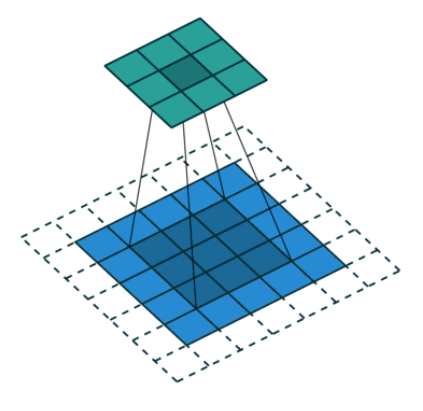

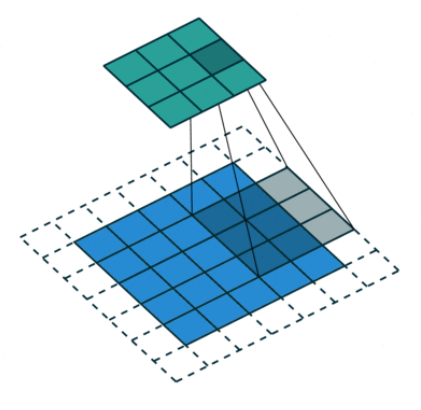

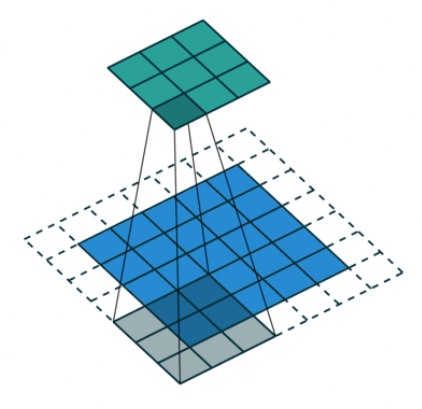

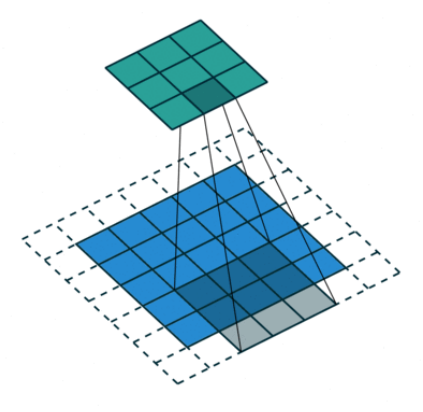

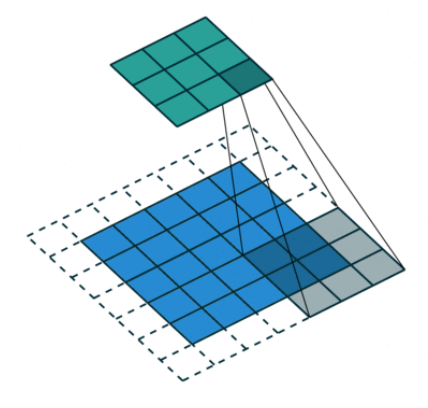

### An image along the early visual pathway

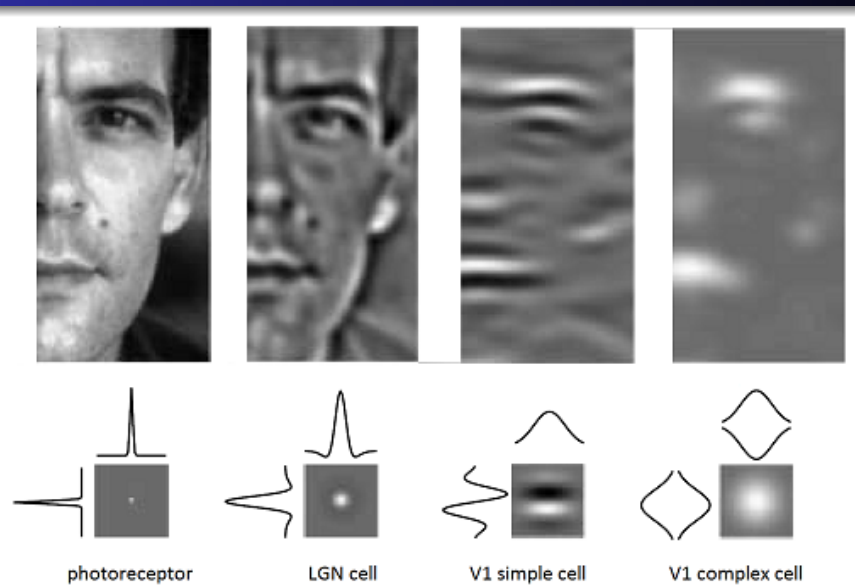

12 / 12